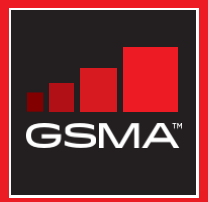

#### එකිනෙකා සමග සම්බන්ධ වුණ සමාජයක් මොබයිල් ඉන්ටනෙට් කුසලතා පුහුණු ආධාරක

මූලික මොබයිල් ඉන්ටනෙට් කුසලතා පිළිබඳ ජනතාව පුහුණු කිරීමට මගපෙන්වීමක්

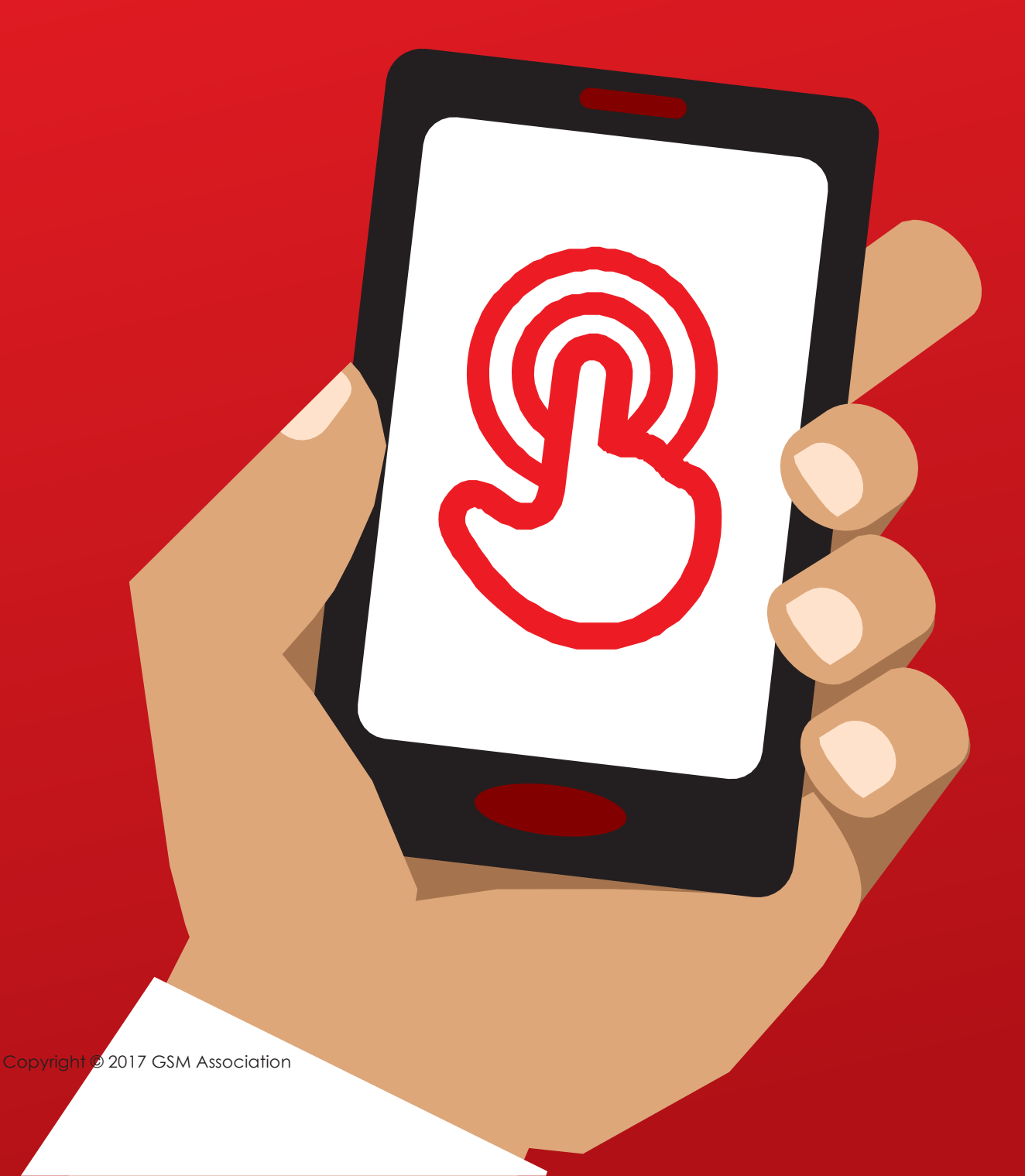

**MODULE 4 - GOOGLE** 

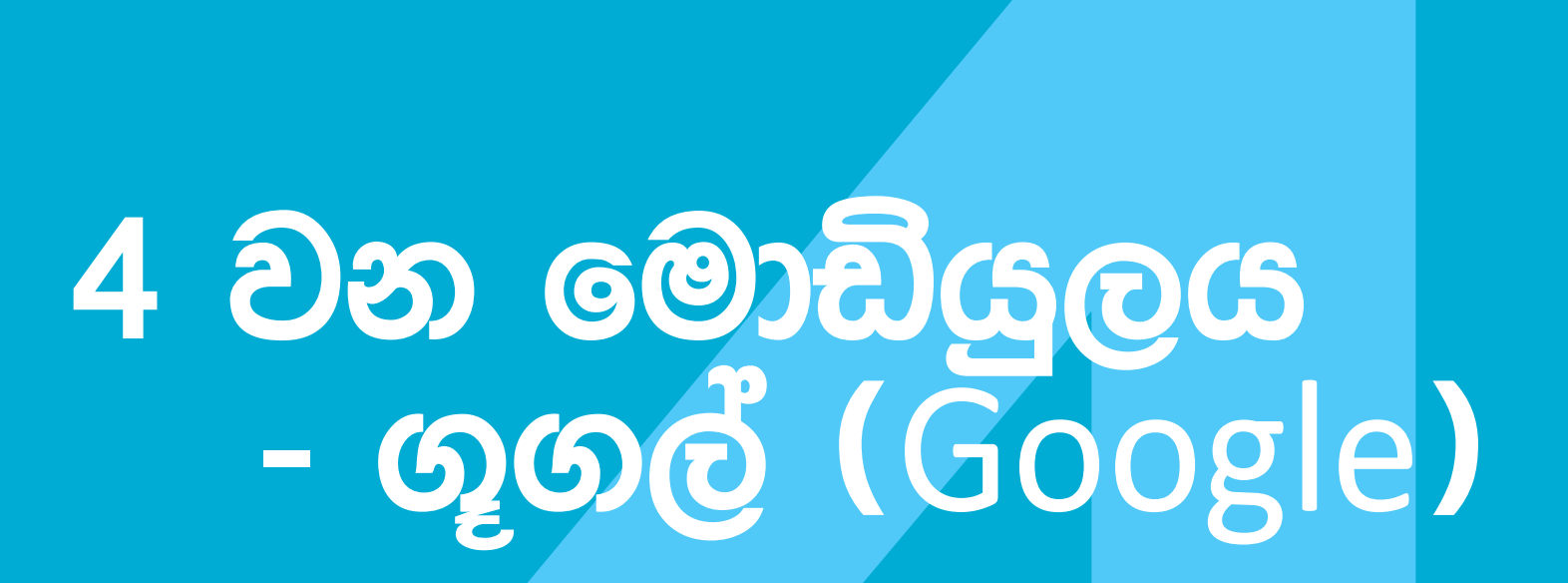

# Bitesize Training

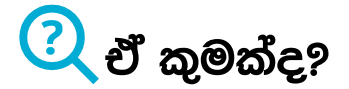

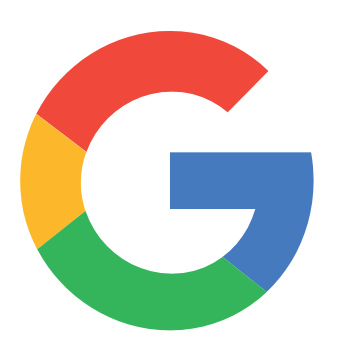

#### ෆෝන්-එකෙන් Google Search පෙන්වන්න.

ීඔබට අවශ¤ තොරතුරු සොයා ගැනීමට Google Search ඔබට උපකාර් වේ. ඔබට අවශා තොරතුරු මොනවාදැයි ඔබ ඊට දැනුම්දිය යුතුය. උදා.: 'ලෝක ජනගහණය කීයද'('What is the population of the world') ලෙස දැනුම්දුන් විට, විවිධ පුද්ගලයන් විසින් ඉන්ටනෙට් වෙත මුදාහැර ඇති ඊට අදාළ සියලුම තොරතුරු ඇසුරෙන් ඔබට අවශ¤ තොරතුරු ඇතුළත් පුතිවල ලැයිස්තුවක් පෙන්නුම් කෙරේ."

#### ඔබට ඕනෑවෙන්නේ මේවාය

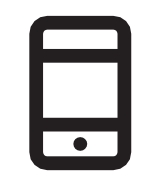

ස්මාර්ට්ෆෝන්-චක

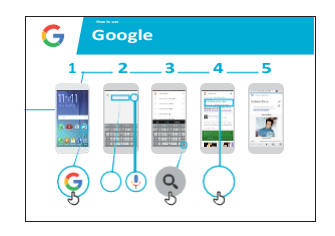

Google පෝස්ටර්

#### එය යොදාගත හැක්කේ කුමක් සඳහාද?

"ඔබට රැකියා අවස්ථා, කෑම වට්ටෝරු, චිතුපටි, සින්දු, පුවෘත්ති හෝ පාසලට/ විශ්වවිදහාලයට අවශ¤ තොරතුරු ආදී සියල්ල චමගින් සොයාගත හැකිය."

"තොරතුරු සොයා ගැනීමට, ඔබ වෙනදා මෙන් තැනින් තැනට යායුතු නොවන අතර, ඔබේ අතේ ඇති ෆෝන්-චකෙන් ඔබට ඉන්ටනෙට් වෙත පිවිසී එම තොරතුරු ලබාගත හැකිය."

පැහැදිලි කරන්න: පුහුණුකරන්නා විසින් Google මගින් ලැබෙන පුතිලාභ පිළිබඳ සිය පෞද්ගලික උදාහරණ මෙන්ම, චිය භාවිතා කරන්නේ කුමන කටයුතු සඳහා ද යන්න පැහැදිලි කරදෙන්න.

පුහුණුවෙන්නාට **එය අදාළ කරන්න**: පුහුණුවෙන්නාගේම ජීවිතයේ කටයුතුවලදී Google Search පුයෝජනවත් වන්නේ කෙසේදැයි සාකච්ඡා කරන්න.

### එය කියාත්මක වෙන්නේ කෙසේද?

ෆෝන්-එක පුහුණුවන්නා අතට දී, **GOO** පියවරවලට යාමට උදුව් කරන්න

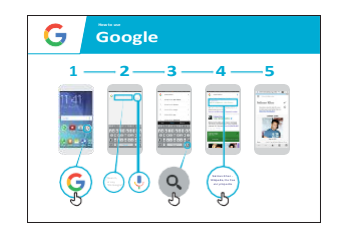

පෝස්ටරය පෙන්වා, සරල සෙවීමක් කරන ආකාරය පියවරෙන් පියවර පැහැදිලි කරදෙන්න.

**උදා.**: ශුී ලංකාවේ පුසිද්ධ ස්ථානයක් හෝ පුසිද්ධ පුද්ගලයෙකු ගැන තොරතරු සොයාගන්නා ආකාරය පෙන්වාදෙන්න.

පැහැදිලි කරන්න: හඬ මගින් සෙවීමට (voice searches) මයිකොෆෝනය භාවිතාකරන ආකාරය ද කියාදෙන්න. චිව්ට, කිසිම වචනයක් ටයිප් කිරීමට අවශය නොවේ."

මයිකොෆෝනය ඇති තැන පෙන්වා, චිය භාවිතාකරන අන්දම කියාදෙන්න.

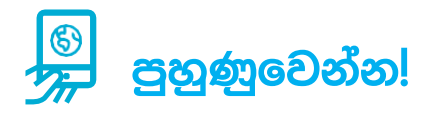

"Google භාවිතා කරන ආකාරය දැන් ඔබ දන්නවා, එය මොනවා සඳහා යොදාගන්න ද ඔබ කැමති?"

පුහුණුවෙන්නාට ඔහු/ඇයගේ කැමැත්ත පරිදි, සෙවීමට පුධාන වචන (keywords) ලබාදෙන්න. (චිය සරලව තබාගැනීමට වචන 1-2ක් පමණක් ඇති චීවා ලබාදෙන්න.)

**ඉඟිය** : "ඉන්ටනෙට් හි ඉතා වටිනා තොරතුරු ඇති අතරම, සමහර විට චිතරම් වටිනාකමක් නැති තොරතුරු ද ඇත. ඊට අමතරව සත¤ නොවන තොරතුරු ද ඇති නිසා, ඔබ සොයන තොරතුරු පිළිබඳ පුතිඵල - අවම වශයෙන් මූලාශු 2-3කින්වත් සනාථ කරගැනීම නුවණට හුරුය. "

**පැහැදිලි කරන්න** : Googleවලට අමතරව, තොරතුරු සෙවීම සඳහා - චී හා සමාන තවත් සේවා ඇති බව කියාදෙන්න. යානු (Yahoo) සහ බින් (Bing) යනු චිවැනි සේවා සඳහා උදාහරණ වේ.

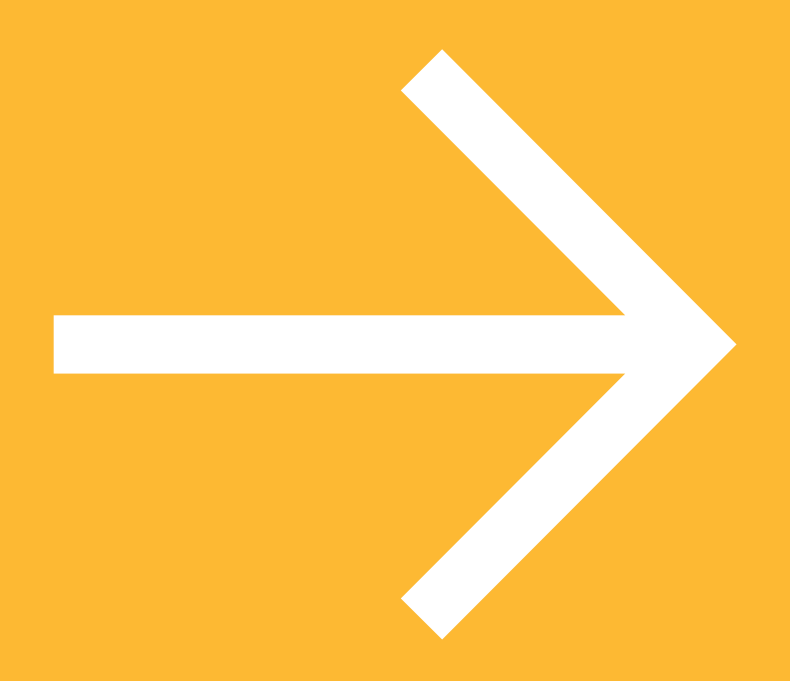

## පෝස්ටර්, කටවුටි සහ තොරතුරු පතිකා

 $\frac{2}{\sqrt{2}}$ 

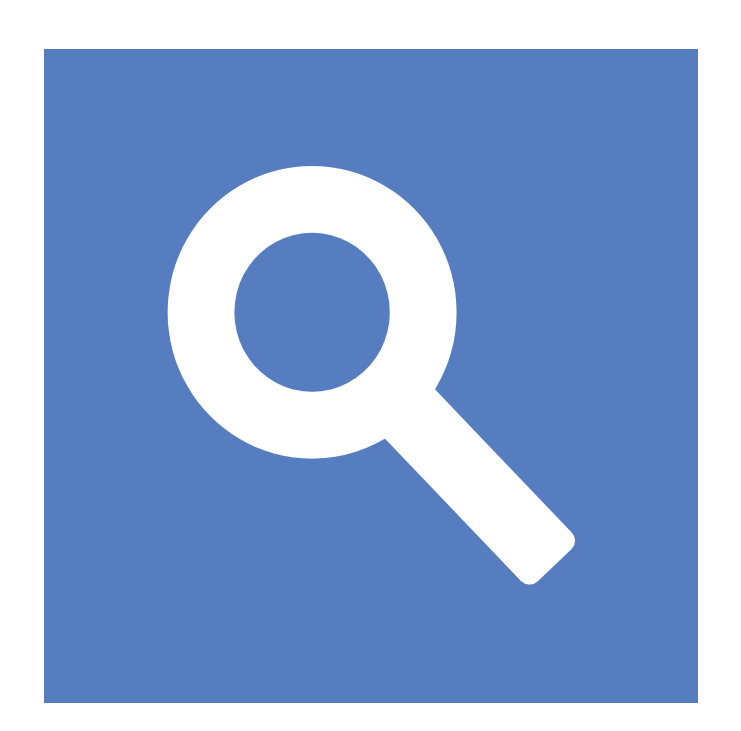

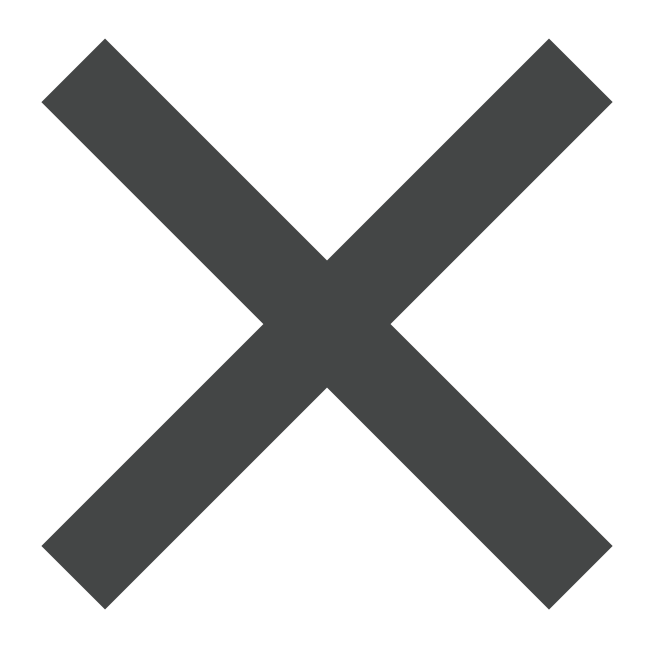

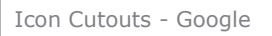

 $\frac{1}{6}$ 

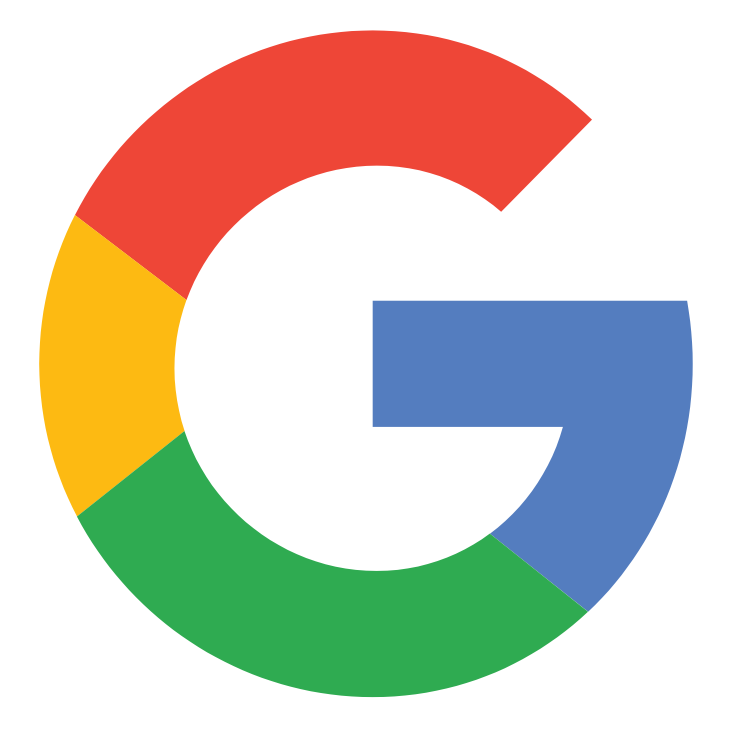

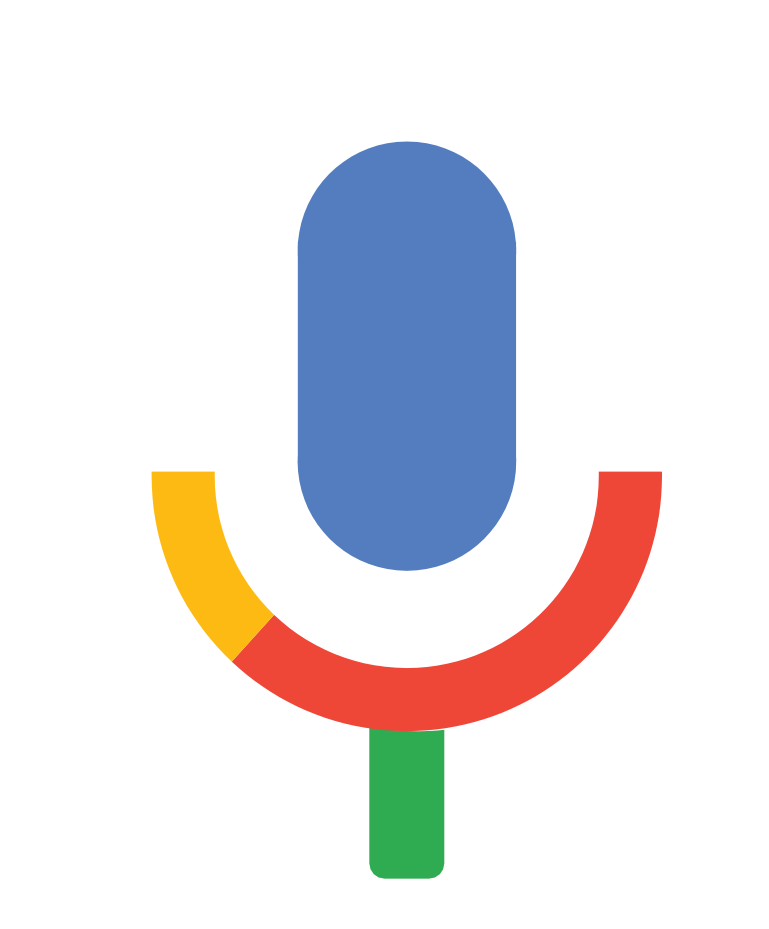

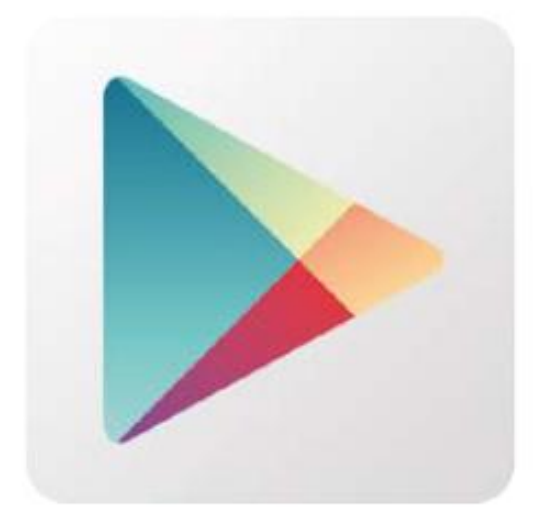

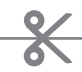

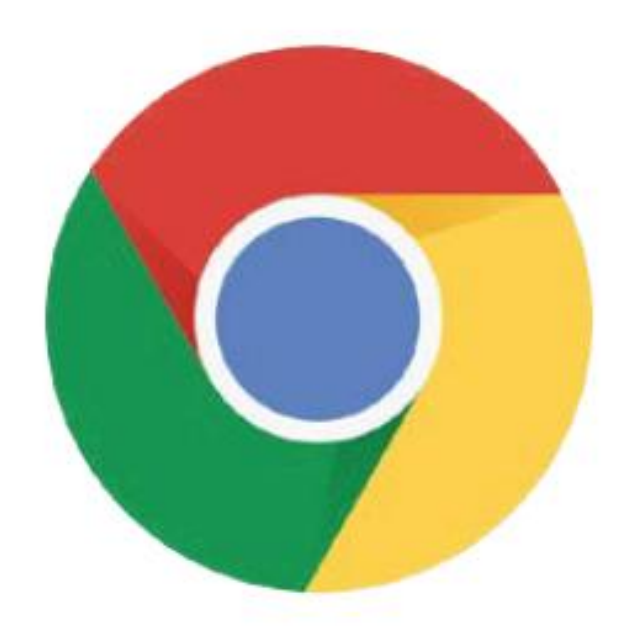

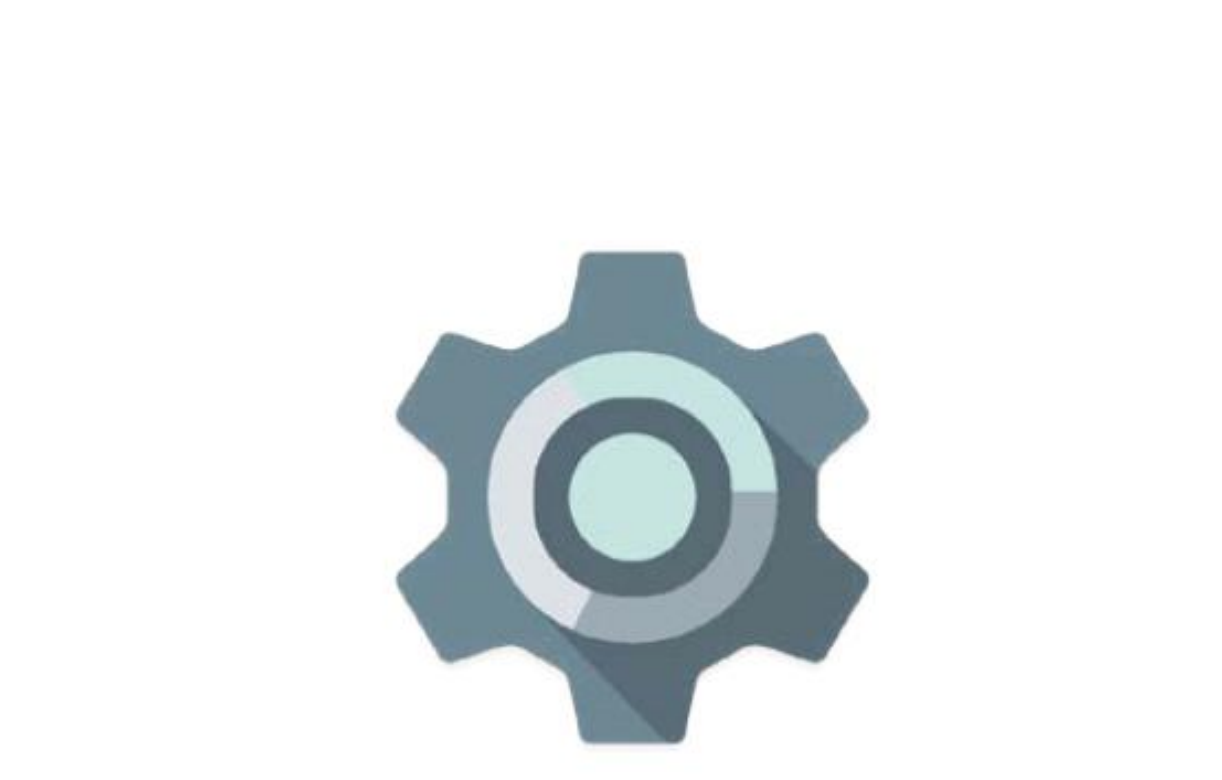

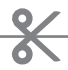

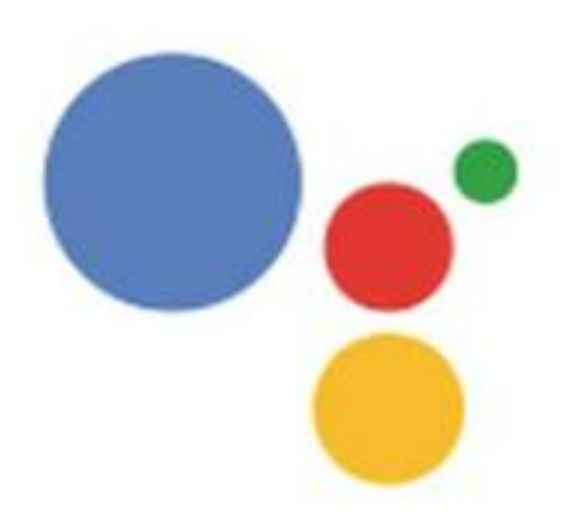

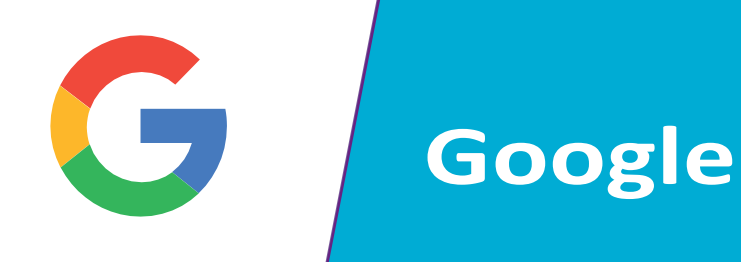

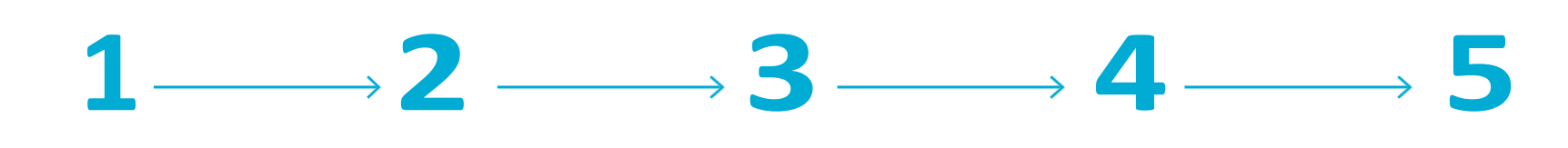

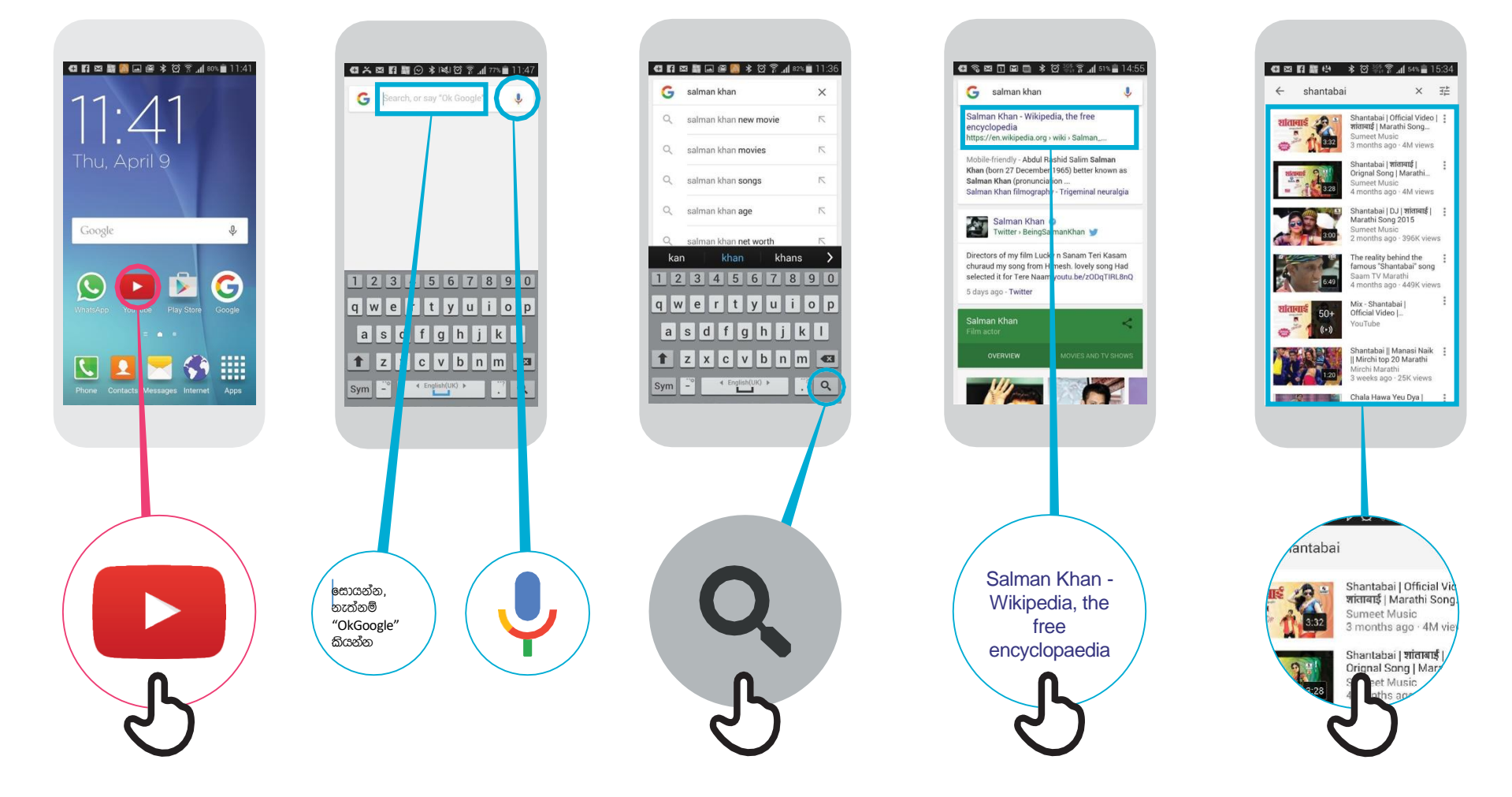

\* \* \* \* \*

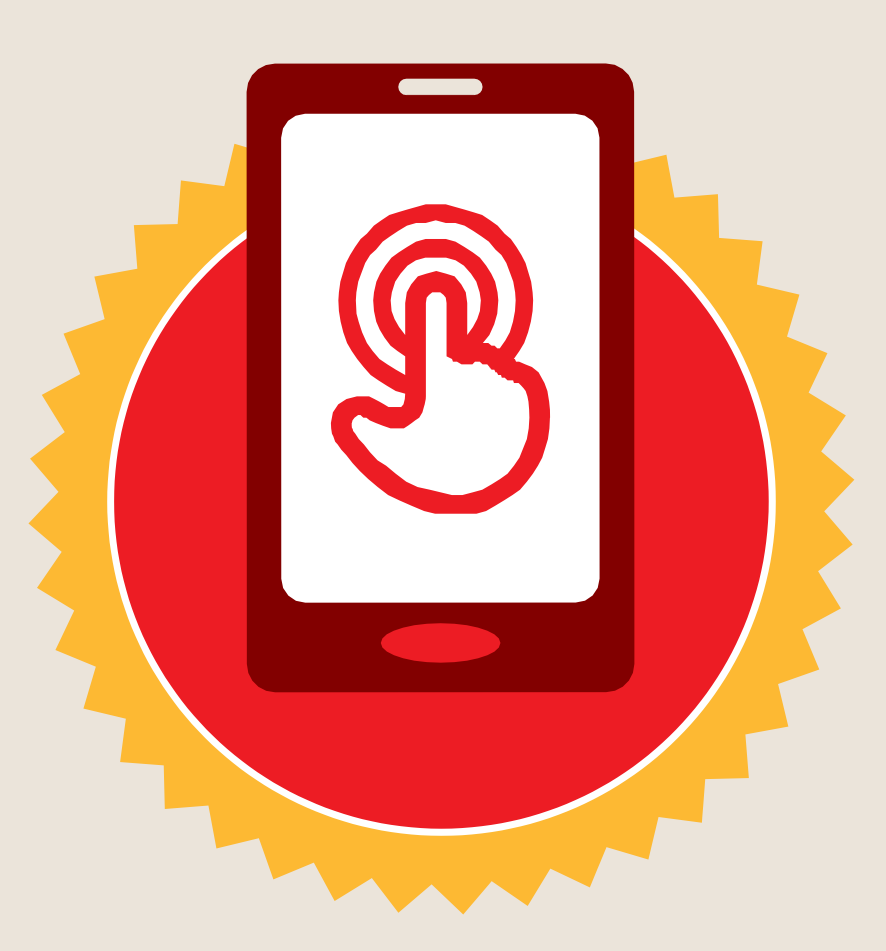

සහතිකය

මූලික මොබයිල් ඉන්ටනෙට් කුසලතා පුහුණුව

සම්පූර්ණ කරන ලදී

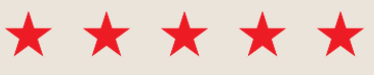

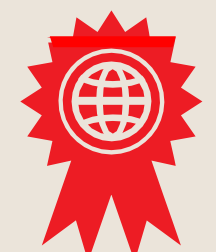

දිනය

අත්සන් කරන ලදී

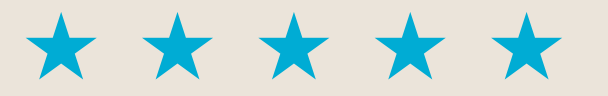

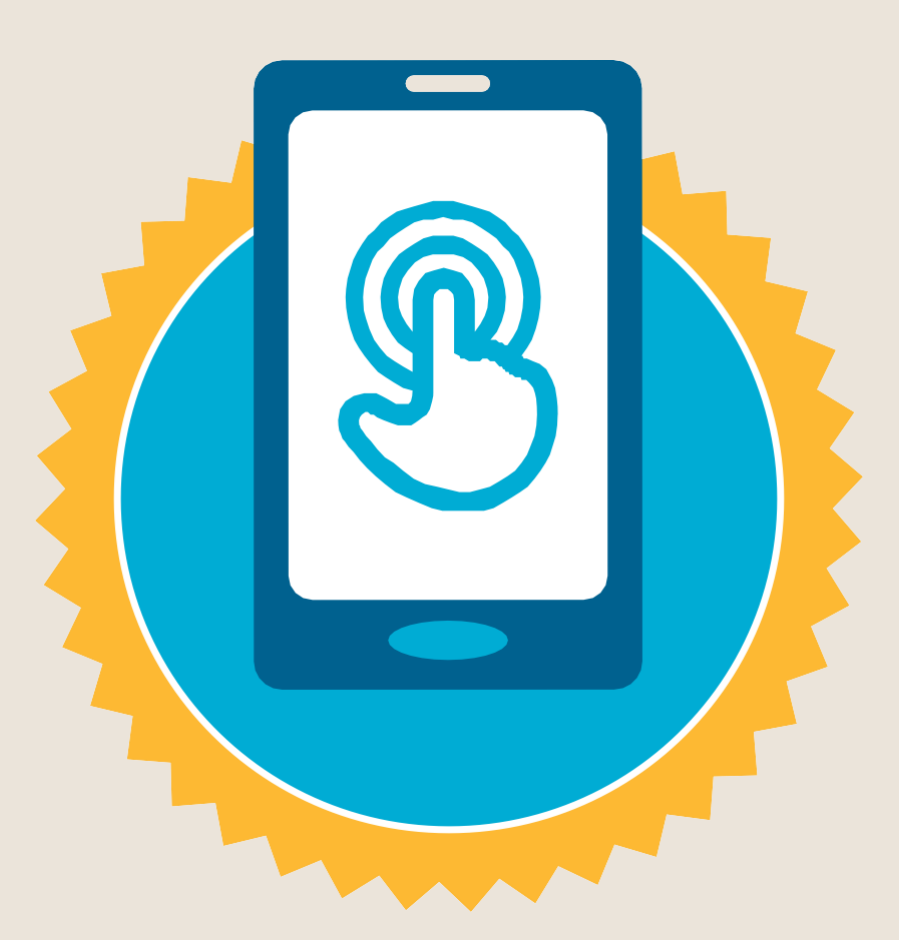

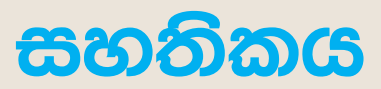

#### මූලික මොබයිල් ඉන්ටනෙට් කුසලතා පුහුණුව

සම්පූර්ණ කරන ලදී

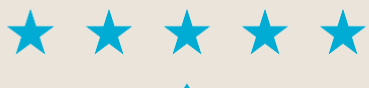

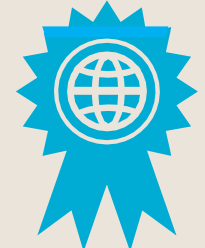

දිනය

අත්සන් කරන ලදී